#### **Информационная системы учета и мониторинга состояния объектов культурного наследия «Монумент»**

ИС «Монумент» предназначена для учета (хранения, редактирования, поиска, отображения) информации об объектах культурного наследия Российской Федерации (ОКН).

Система может применяться в территориальных органах охраны объектов культурного наследия субъектов Российской Федерации, органах местного самоуправления и других хозяйствующих субъектах.

В настоящее время варианты системы находится в эксплуатации в Министерствах культуры Московской и Нижегородской областей.

## **1. Функции системы**

ИС «Монумент» позволяет:

- вести учет ОКН;
- редактировать и отображать ОКН и их границы на электронных картах местности;
- формировать отчетную документацию по ОКН;
- вести учет переписки с организациями и государственными ведомствами;
- вести электронный архив документов;
- хранить справочную информацию о контактирующих организациях и должностных лицах.

## **2. Особенности системы**

- **Учет ОКН** включает хранение, редактирование и отображение общих сведений, пространственной информации, графических изображений ОКН. Учет ОКН ведется в соответствии с классификаторами, определенными в нормативных документах. Адреса ОКН хранятся в соответствии с классификатором адресов РФ.
- **Учет документов** обеспечивает учет и хранение электронных документов любых форматов с размером файлов до 2 Гб.
- **Учет переписки** позволяет вести учет и хранение всей входящей и исходящей переписке в текстовом формате.
- **Учет сведений об организациях** система обеспечивает хранение и редактирование юридической и контактной информации об организациях и должностных лицах, связанных с учетом ОКН.
- **Геоинформационная подсистема**  предназначена для отображения ОКН на карте местности и позволяет:
	- отображать на карте ОКН, границы территорий ОКН, границы охранных зон и зон регулирования застройки;
	- изменять, создавать и удалять объекты;
	- выбирать состав отображаемых на карте объектов;
	- просматривать полную информацию об ОКН, выбранных на карте.
- **Фильтрация и поиск**  позволяет настраивать состав отображаемых ОКН, документов, писем, организаций в соответствии с заданными параметрами фильтра или поиска.
- **Формирование отчетов**  система позволяет автоматически формировать отчетные документы, создавать новые типы отчетов. Заложенные в системе стандартные типы отчетов формируются в соответствии с формами, утвержденной нормативными документами.
- **Авторизация доступа** позволяет разграничивать права разных пользователей по просмотру и редактированию хранимой информации.

#### **3. Преимущества использования системы**

Внедрение ИС «Монумент» позволяет решить следующие задачи:

- совершенствование контроля за сохранением и использованием ОКН;
- уменьшение количества ошибок в учете ОКН;
- минимизация рисков потери информации;
- сокращение временных затрат на поиск информации и формирование отчетных документов;
- повышение удобства и качества работы сотрудников;
- экономия бюджетных средств за счет повышения эффективности работы органов охраны ОКН.

## **4. Технические особенности системы**

Система имеет архитектуру «клиент-сервер» и структурно состоит из сервера СУБД PostgreSQL и специализированных клиентских рабочих мест. Система поддерживает работу с растровыми и векторными картами местности в форматах ГИС «Панорама», «ИНГИТ», MapInfo или ArcGIS. Состав поддерживаемых ГИС может быть расширен. Возможен импорт свободно распространяемых карт формата OpenStreetMap.

Развертывание системы производится на платформе Windows Server 2003 (СУБД) и MS Windows XP (клиент), может быть перенесено на платформу Linux.

Cистема может быть адаптирована и модифицирована в соответствии с потребностями заказчика, с учетом специфики конкретного региона.

При развертывании системы возможно выполнение работ по преобразованию и загрузке накопленных данных заказчика в базу данных системы «Монумент».

# **5. Цена системы**

Общая цена системы складывается из следующих компонентов:

1) Цена базовой версии ИС «Монумент» - 410 тыс. руб. (лицензия на одно юридическое лицо, независимо от количества рабочих мест. Цена действительна до июля 2012 г.). Возможна покупка с рассрочкой платежа, а также опытная эксплуатация сроком до 6 месяцев без предоставления гарантий оплаты.

2) Цена лицензии на ГИС (за 1 рабочее место) – по выбору заказчика:

- Панорама RunTime бесплатно (входит в цену базовой версии); Следующие модули выбираются, если заказчик предпочитает работать с картами соответствующих форматов:
- Ингит GWX Active-X Control  $\sim$  7 тыс. руб.;
- $\blacksquare$  MapInfo RunTime  $\sim$  9 тыс. руб.;
- $\blacksquare$  ArcGIS RunTime  $\sim$  27 тыс. руб.

3) Стоимость необходимых электронных карт требуемого формата - по выбору заказчика:

- Карты Панорама, Ингит, MapInfo, ArcGIS цены уточняются у поставщиков на дату поставки;
- Карты OpenStreetMap бесплатные в соответствии с лицензией, но при этом высокая степень актуальности;
	- Модуль импорта карт OpenStreetMap в ГИС Панорама 60 тыс. руб.

4) Возможная доработка ИС «Монумент» в соответствии с индивидуальными требованиями заказчика. Такая доработка выполняется на основе утвержденного заказчиком Технического задания. Стоимость доработки определяется после уточнения требований.

Ниже приведены скриншоты ИС «Монумент».

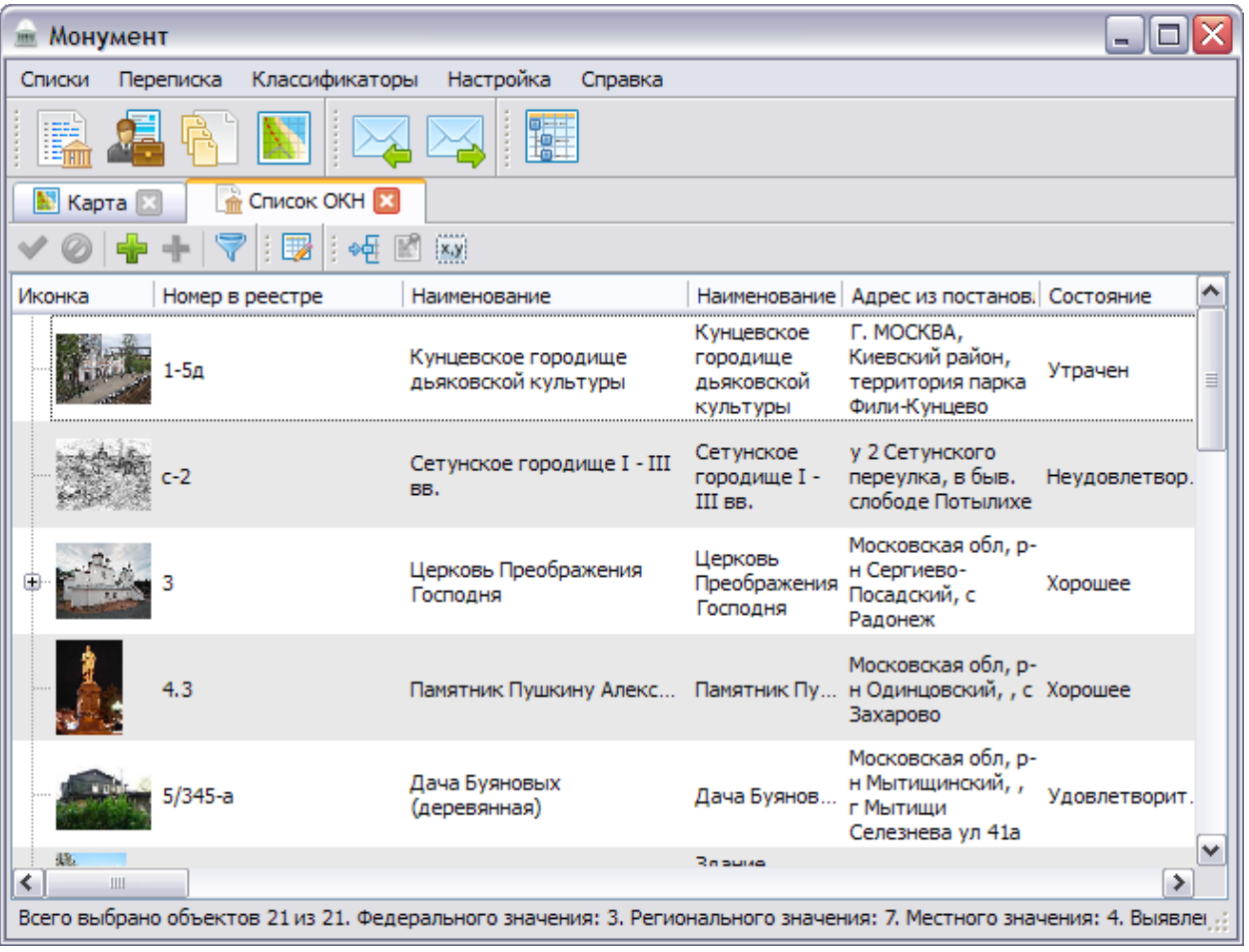

#### Рис. 1. Список ОКН.

Имеет древовидную структуру - объекты, входящие в состав комплекса располагаются под названием комплекса. Доступны функции: редактирования сведений об ОКН, добавления новых ОКН, новых комплексов, новых ОКН в состав комплексов, создания отчетов по объектам, отображаемым в списке ОКН, фильтрация отображаемых объектов, просмотр детальной информации об ОКН, просмотр местоположения ОКН на карте, редактирование координат ОКН.

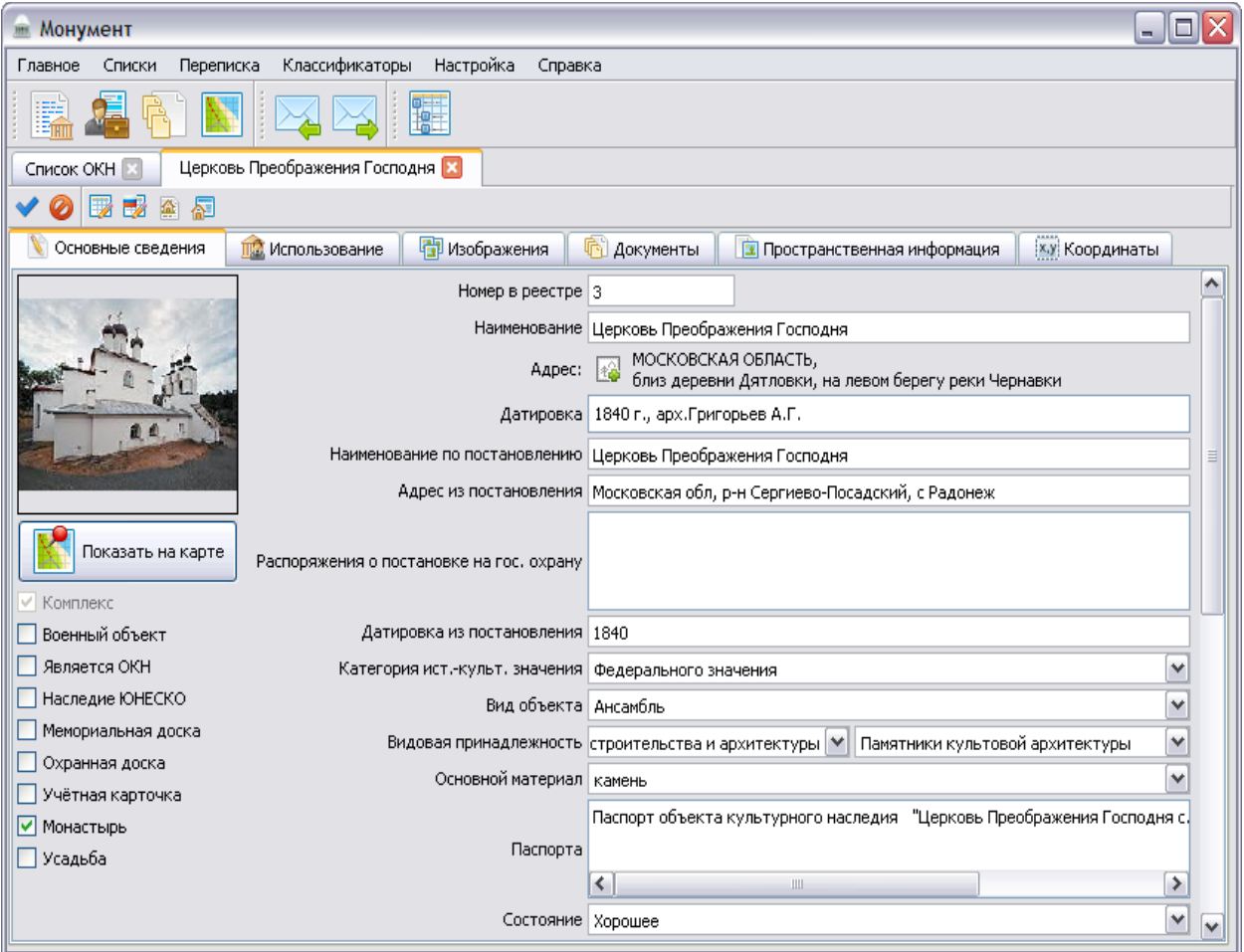

Рис. 2. Вкладка просмотра детальной информации об ОКН - основные сведения.

Доступно редактирование основных сведений об ОКН. Возможен просмотр местоположения ОКН на карте, автоматическое формирование учетной карты объекта.

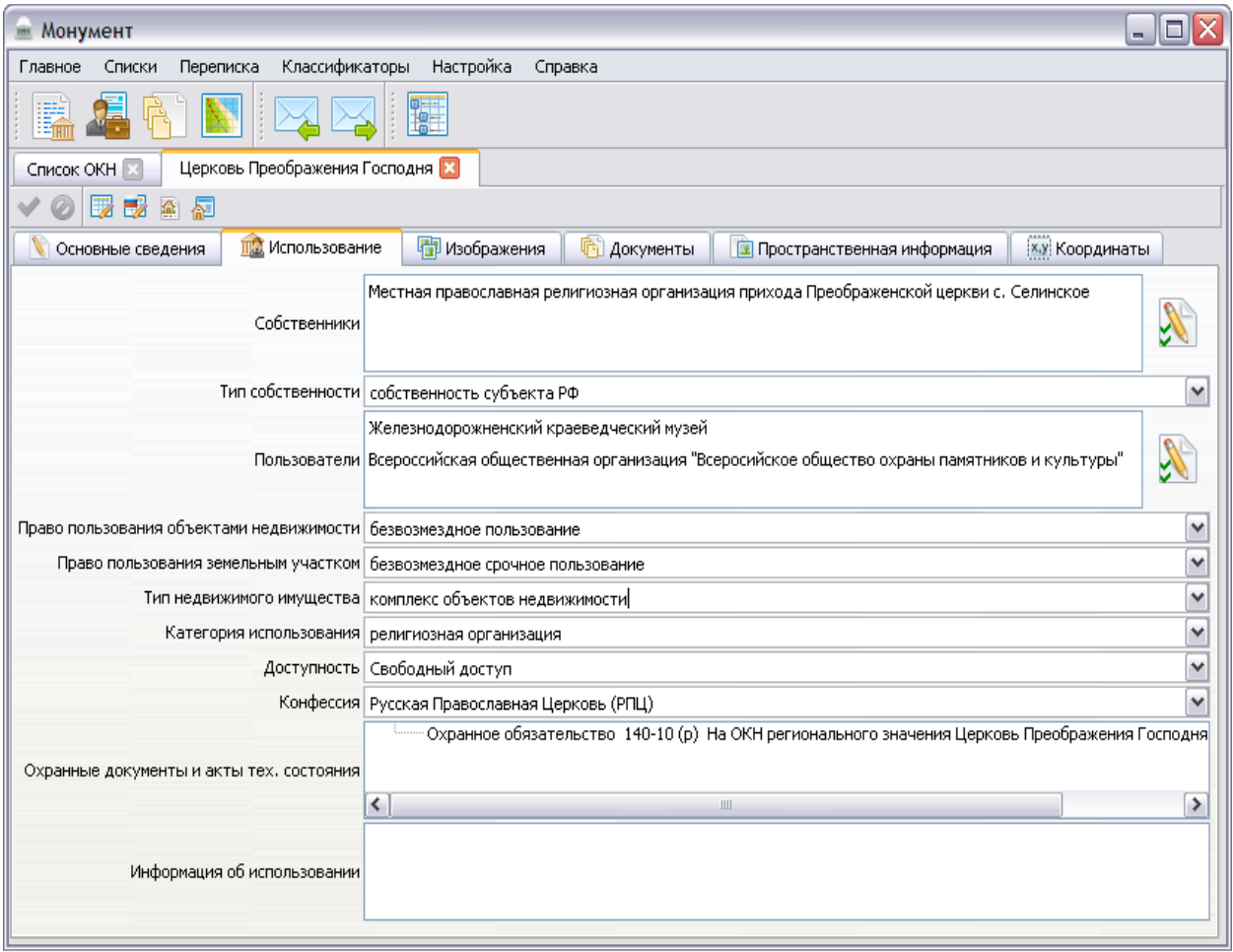

Рис. 3. Вкладка просмотра детальной информации об ОКН - сведения об использовании.

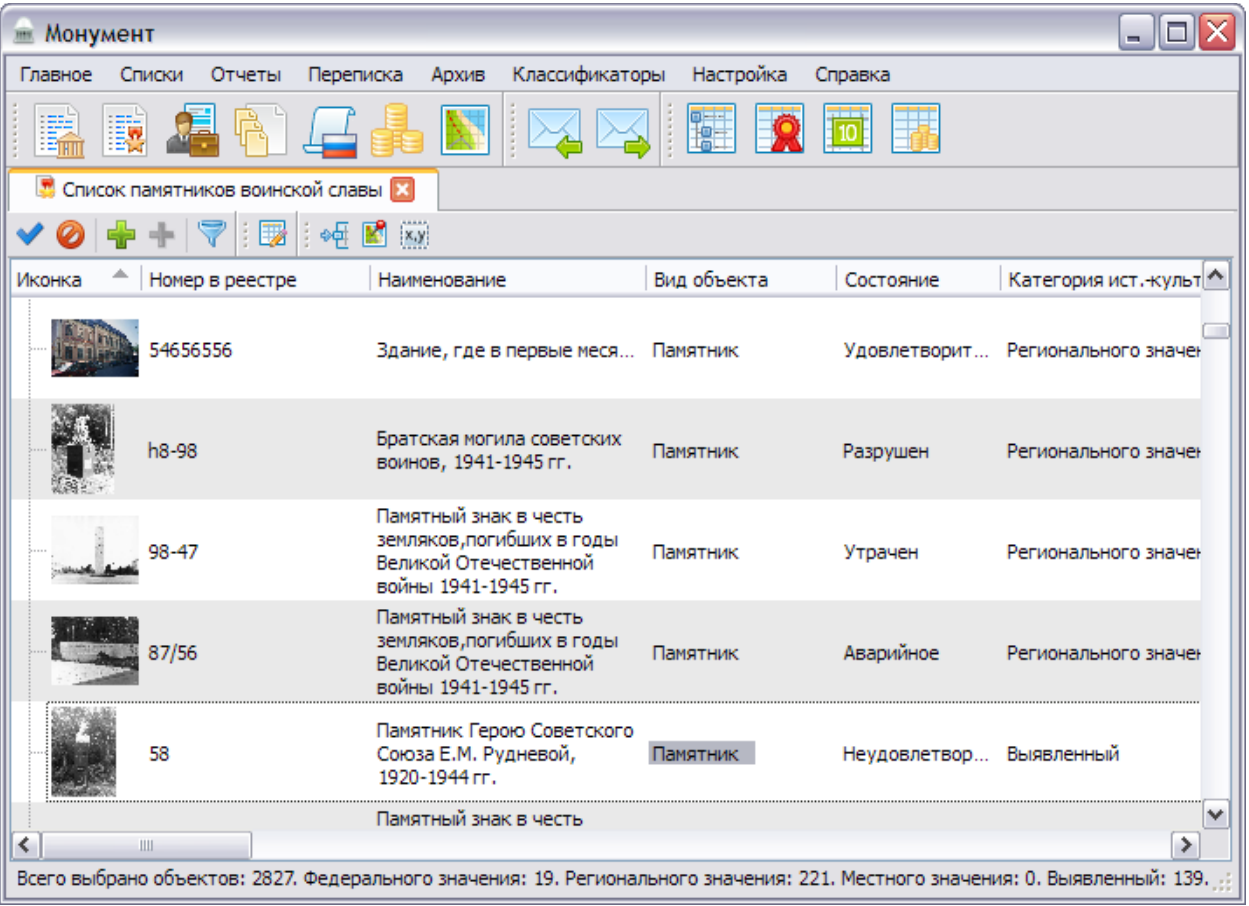

#### Рис. 4. Список памятников воинской славы

Данный список выделен в отдельный перечень, так как объекты могут не иметь статуса "Объект культурного наследия", кроме того содержат доп. информацию (количество захороненых, элементы оформления - танки, пушки, самолеты и т.д.) Интерфейс практически не отличается от интерфейса Списка ОКН.

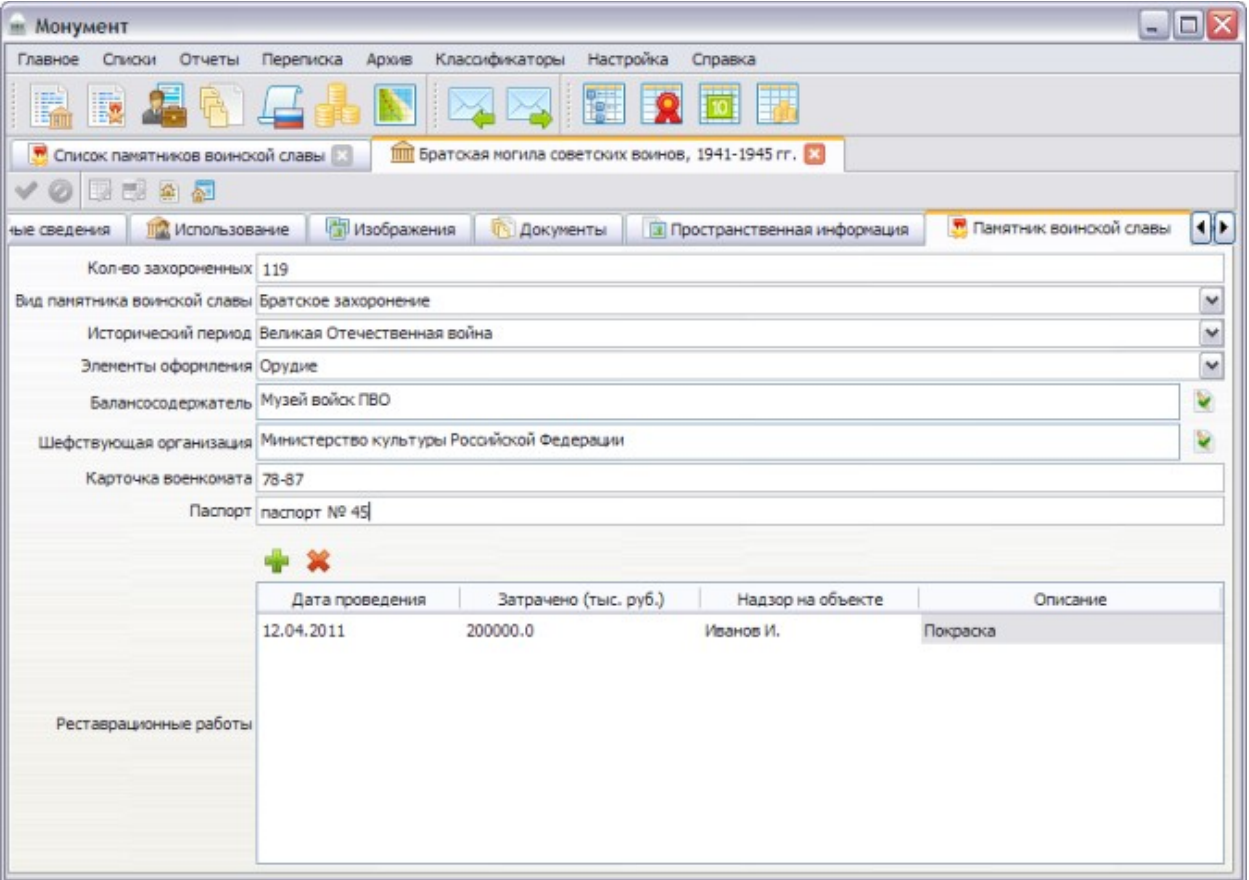

Рис. 5. Вкладка просмотра детальной информации памятника воинской славы.

В сведениях о таких объектах присутствует дополнительная информационная вкладка.

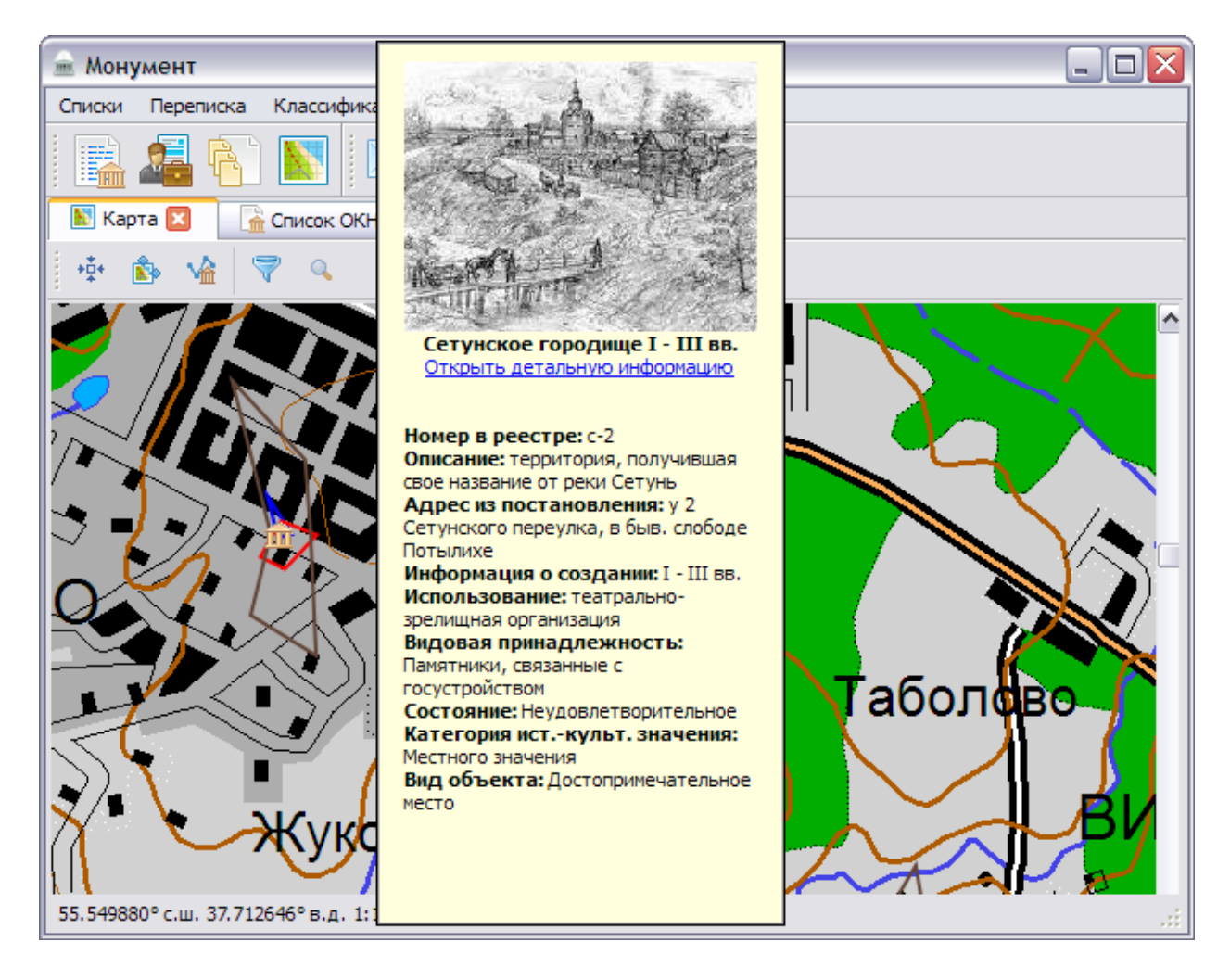

Рис. 6. Отображение ОКН на карте местности.

Имеется возможность просмотра основных сведений об ОКН (перечень сведений, выводимых во всплывающем окне можно настраивать). Для карты имеются возможности: настройка перечня отображаемых ОКН и перечня отображаемых слоев (границы ОКН, охранные границы и т.д.), осуществление поиск по объектам карты.

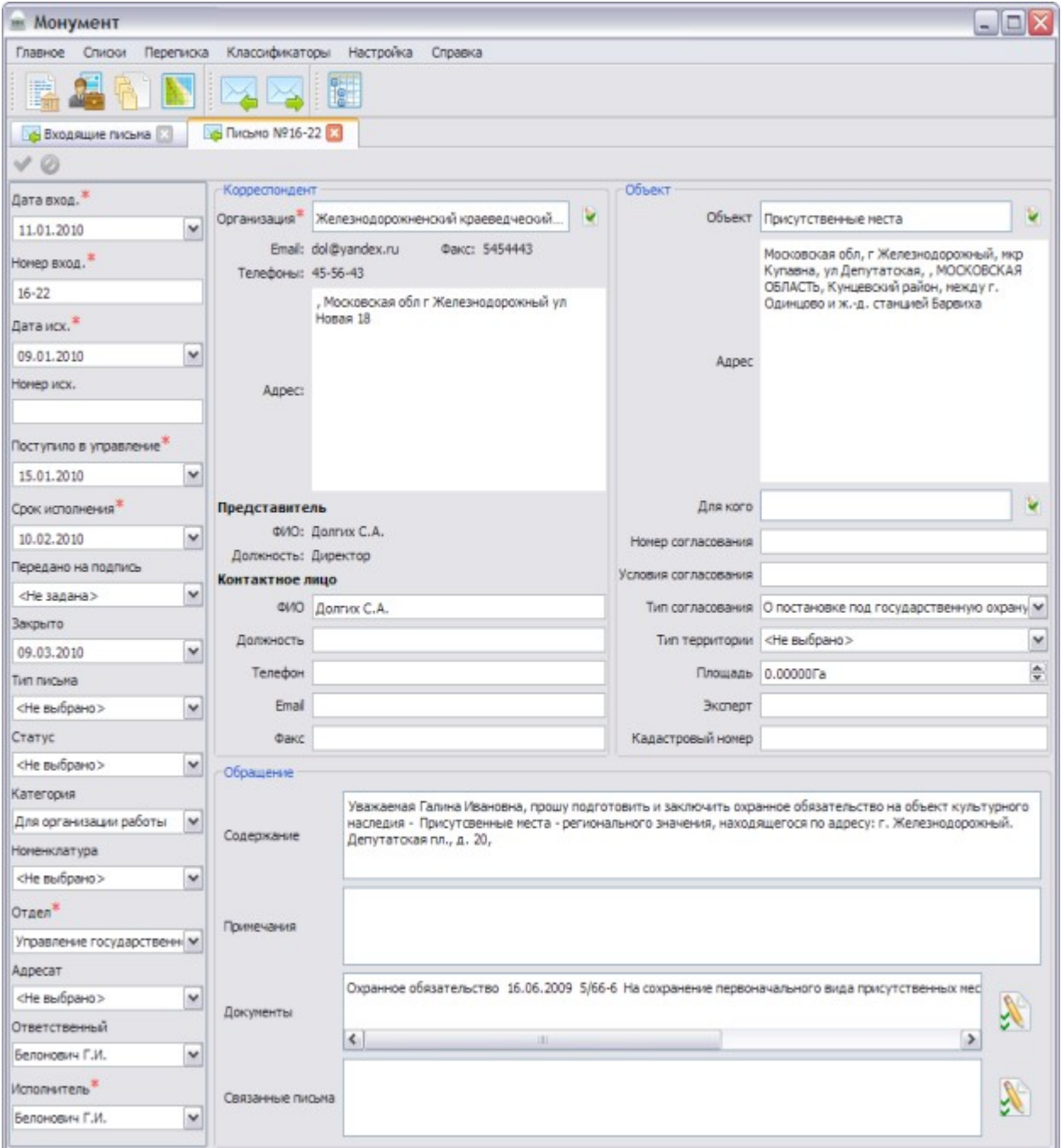

Рис. 7. Вкладка просмотра детальной информации о письме.

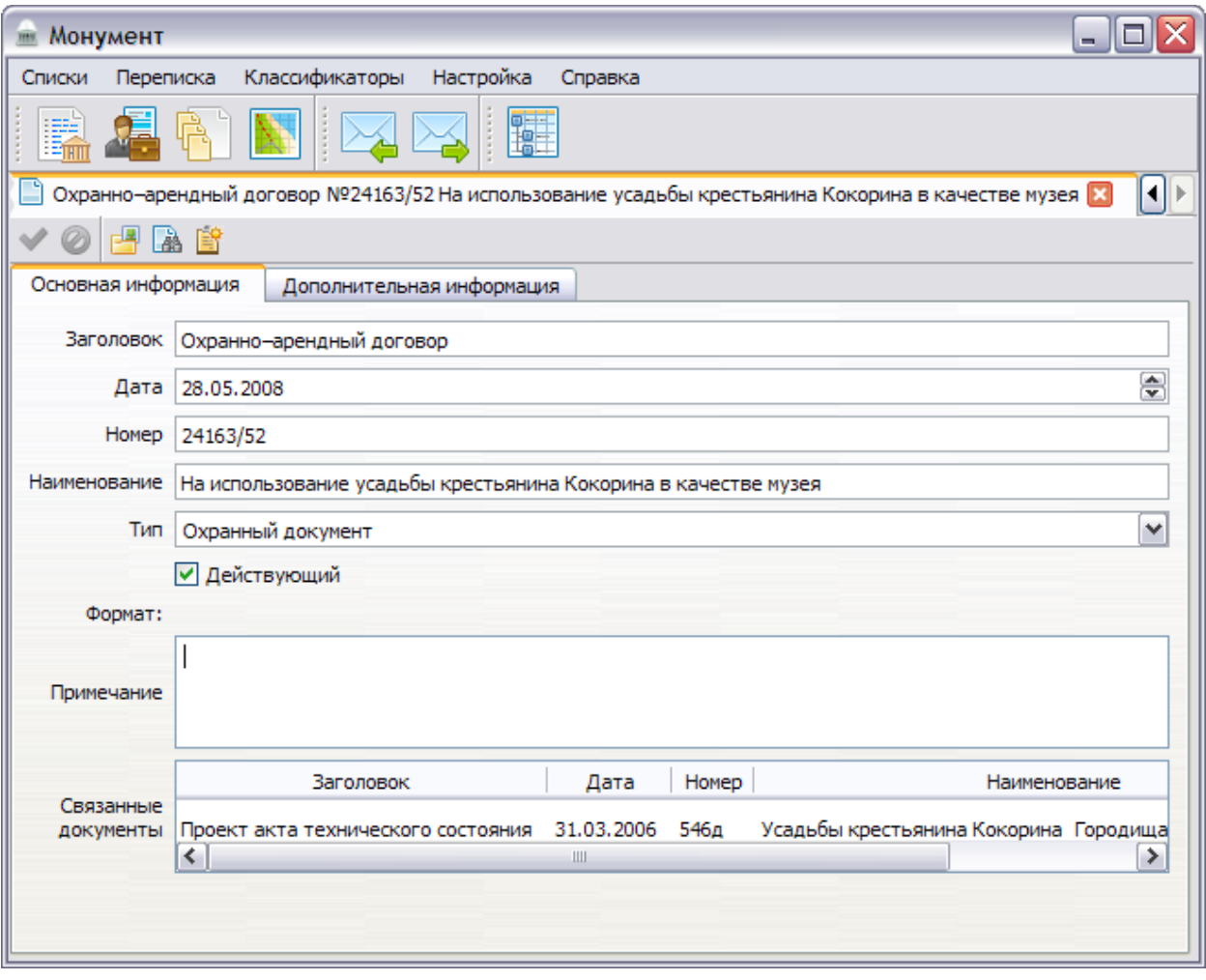

Рис. 8. Вкладка просмотра детальной информации о документе.